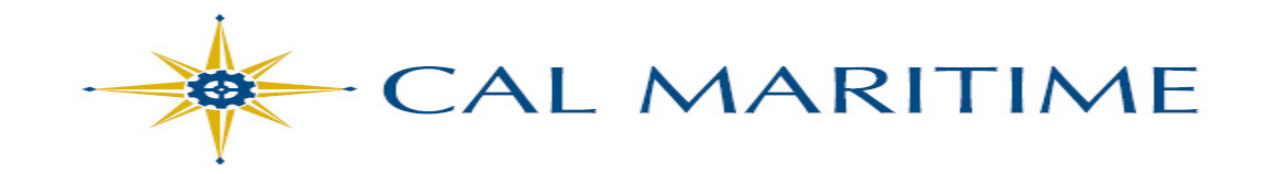

## **Project Initiation Process**

- Requester completes form
- Submits to IT for review
- **Present to ITPAC for prioritization**
- I ITPAC to approval
- Project approved
- **Project Manager is assigned and notified**
- **Project Initiation activities begin**
- Project Manager creates Project Charter
- Project Charter is approved

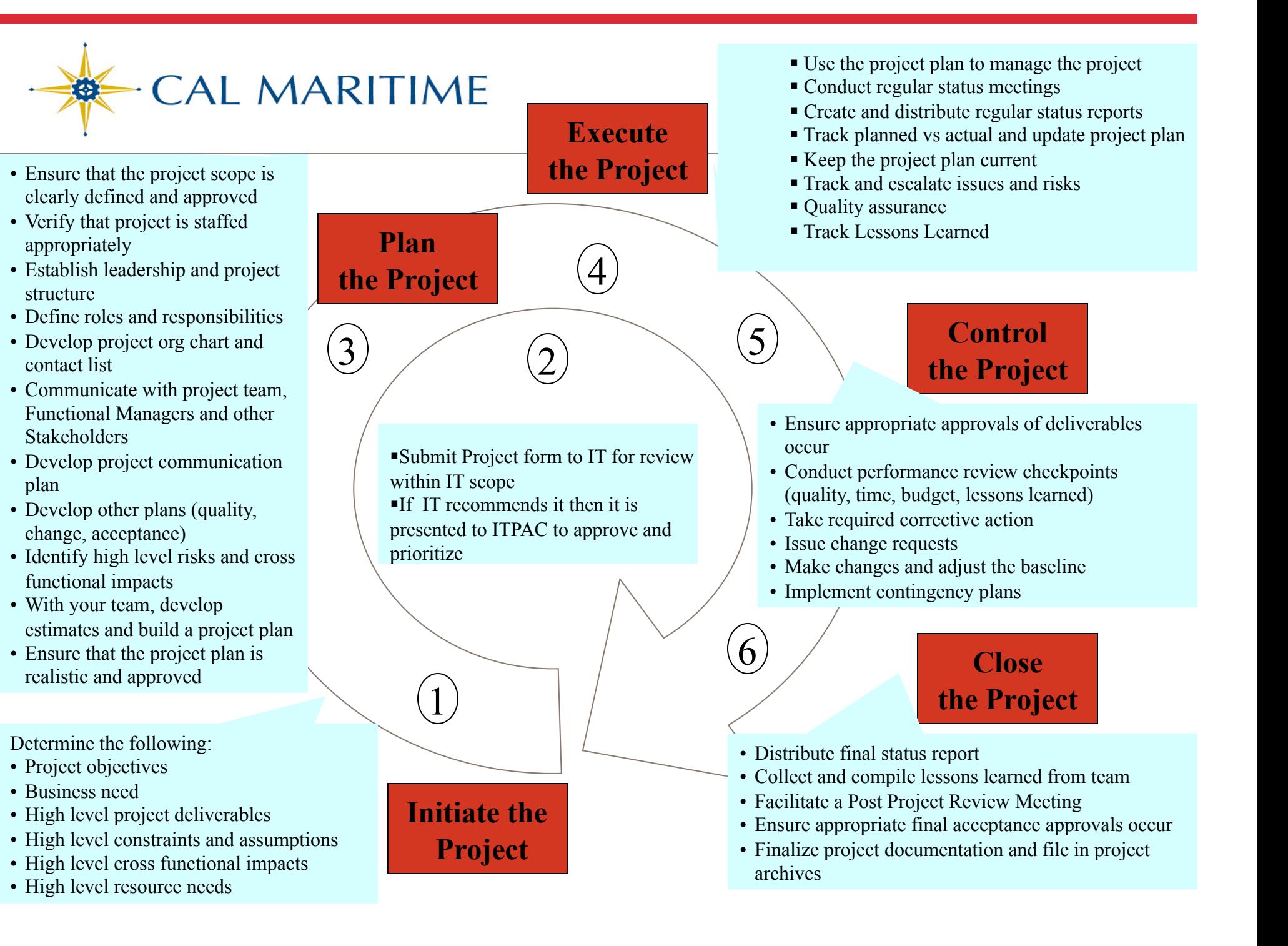